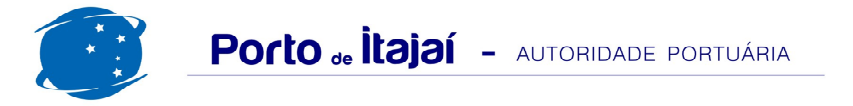

## **CAIS COMERCIAL - JULHO - 2013**

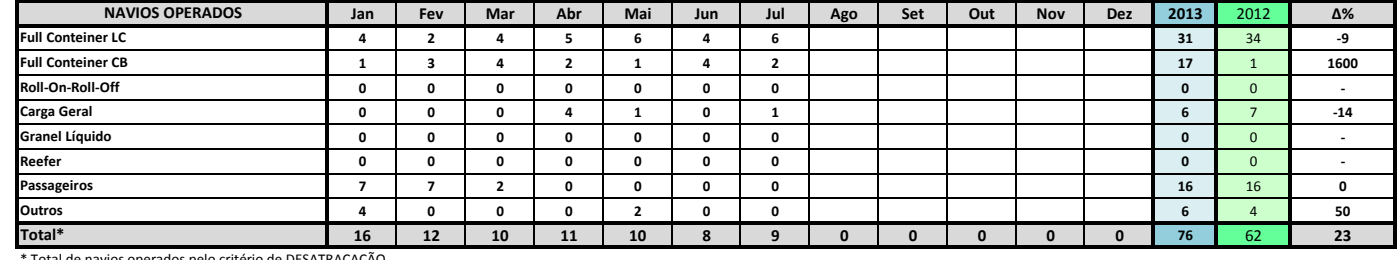

Total de navios operados pelo critério de DESATRACAÇÃO.

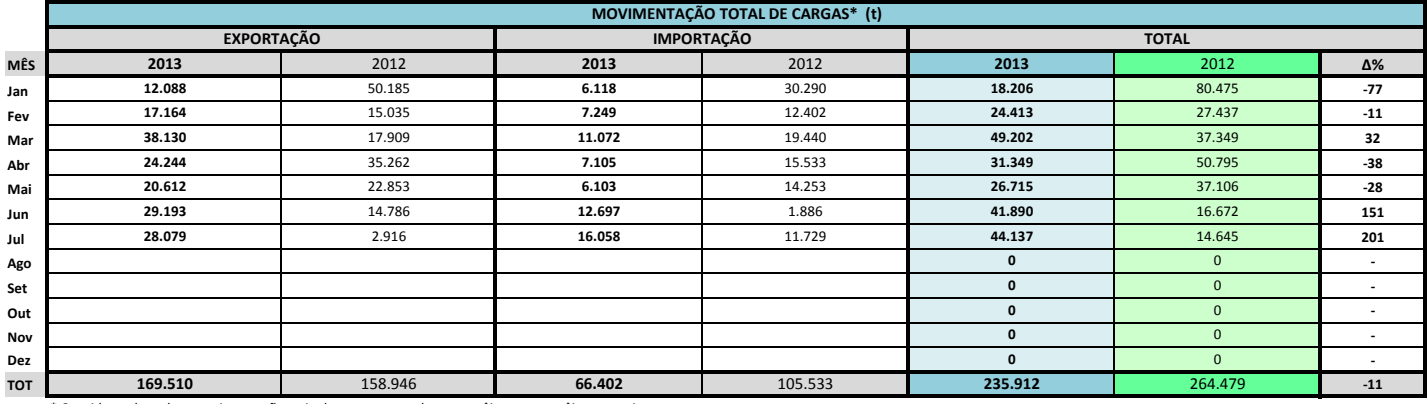

\* Considerando toda a movimentação, seja de carga a granel, em contêiner ou contêineres vazios.

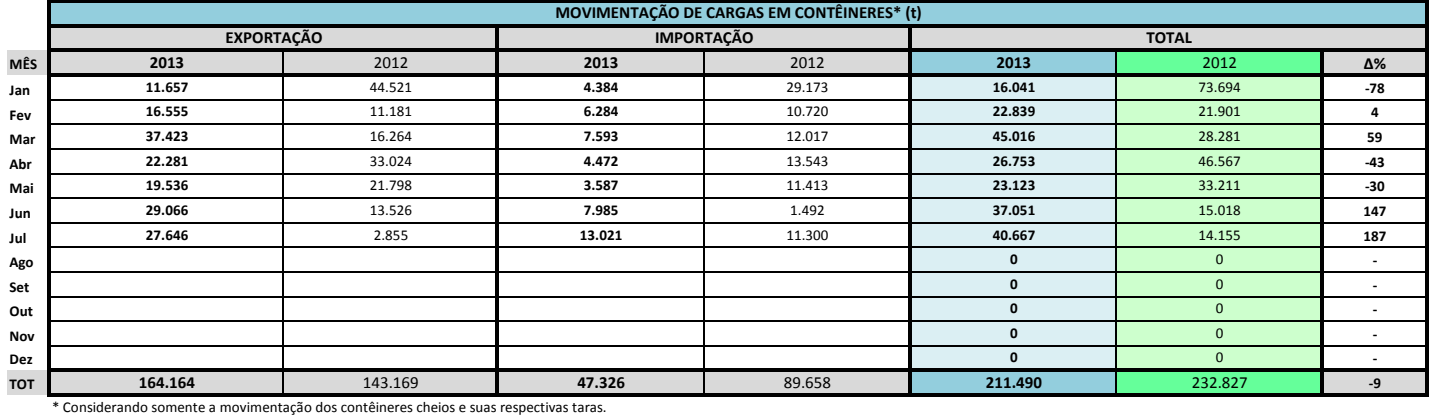

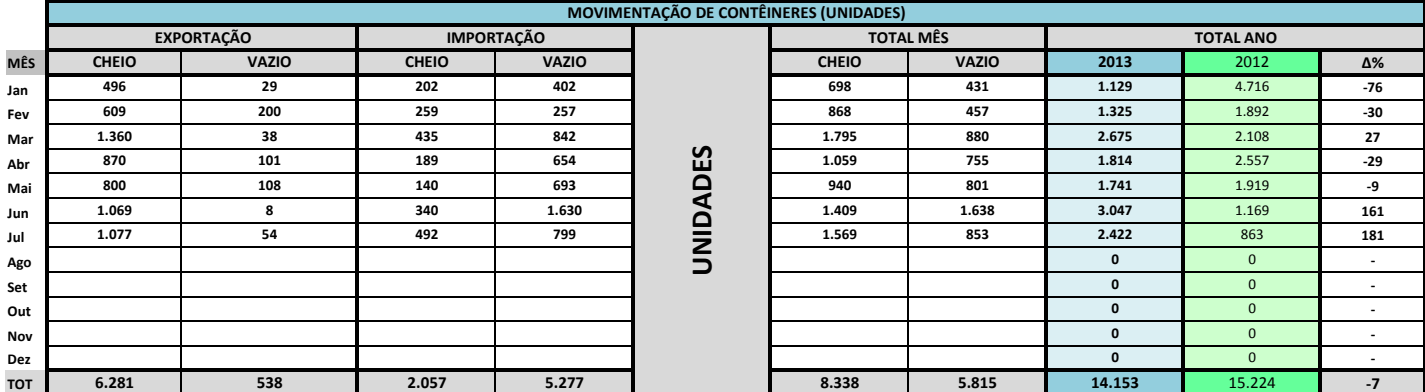

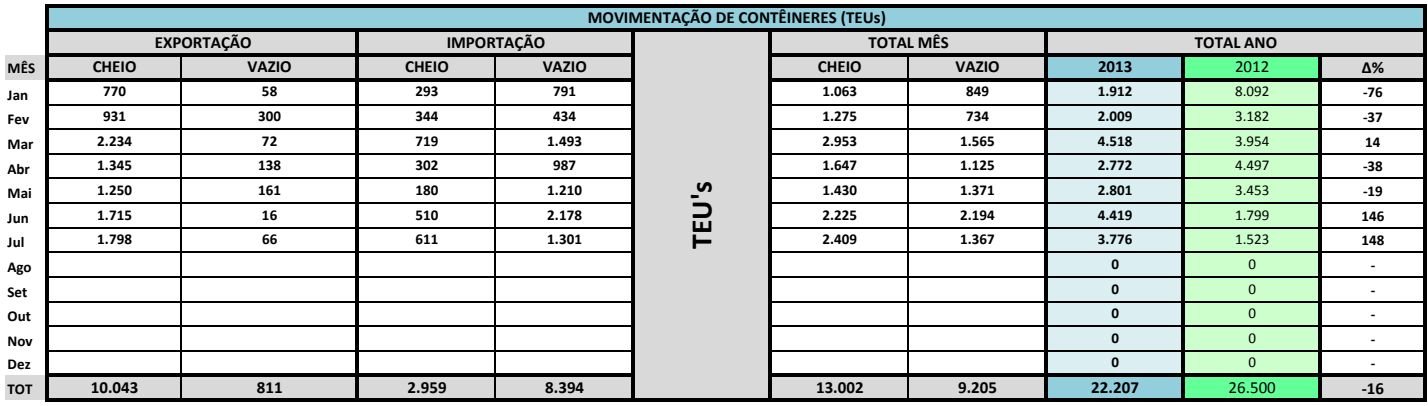

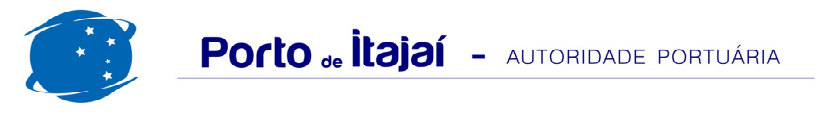

## CAIS COMERCIAL - JULHO - 2013

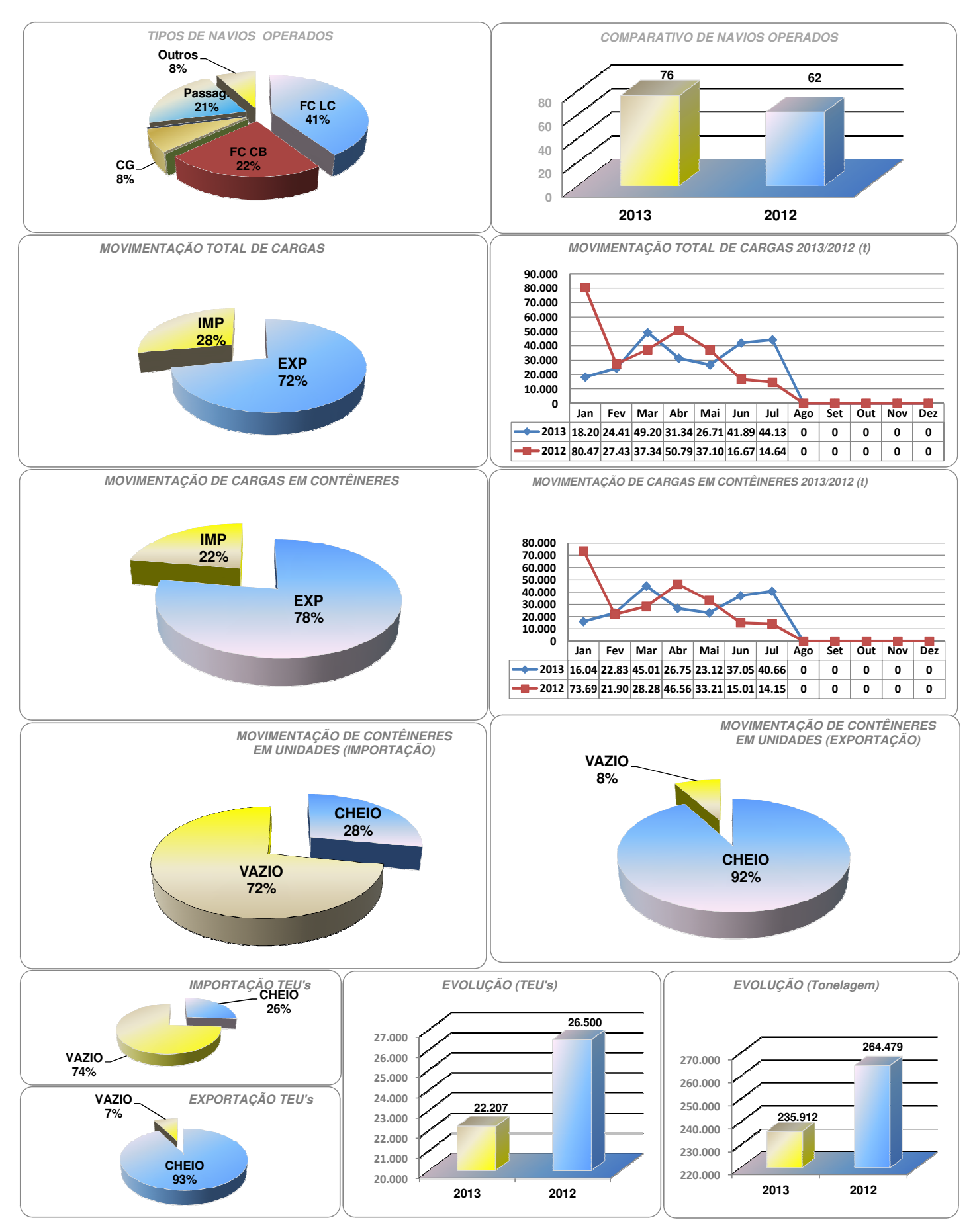